# **Abrechnung Kostenträger | Modul**

Abrechnung Ihrer Kostenvoranschläge an die Kostenträger.

#### **Hinweis** ∧

Um den elektronischen Datenaustausch BG über MIP, ELDA, eKV bzw. der ITSG nutzen zu können, müssen diese Dienste beantragt und in AMPAREX eingerichtet werden.

Kostenvoranschläge und Versorgungsanzeigen können elektronisch an die Kostenträger übermittelt werden. Hierfür bietet AMPAREX drei verschiedene Schnittstellen an:

- azh KVCheck von azh GmbH
- egeko von optdata.com GmbH
- MIP-Hilfsmittel-Management von medicomp

### Vorwort

In Deutschland erfolgt die Abrechnung mit den (nicht-privaten) Kostenträgern üblicherweise direkt zwischen dem Leistungserbringer und der Kasse. Daher ist der Kunde auch nicht berechtigt eine in der Rechnung enthaltene Mehrwertsteuer abzusetzen, diese wird rein informativ auf der Rechnung ausgewiesen.

Der Leistungserbringer rechnet seine Leistung direkt mit dem Kostenträger ab. Grundlage der Preisfindung ist entweder ein Vertrag der Krankenkasse mit dem Verband des Leistungserbringers, oder ein zuvor eingereichter und genehmigter Kostenvoranschlag. Der Kunde zahlt nur den Anteil, den der Kostenträger nicht übernimmt, den sogenannten Eigenanteil. Der Eigenanteil ergibt sich aus der Differenz des Verkaufspreises und der Kostenübernahme des Kostenträgers zuzüglich der gesetzlichen Zuzahlung.

Die gesetzliche Zuzahlung ist durch die Gesundheitsreform 2007 geregelt worden. Ja nach Art der Leistung muss der Leistungserbringer einen Teil der Kostenübernahme der gesetzlichen Krankenversicherung direkt vom Kunden einfordern. Dieser Anteil wird im Gegenzug von der Rechnung an den Kostenträger abgezogen. Sonstige Kostenträger (Berufsgenossenschaften, Beihilfen, private Krankenversicherungen, Sozialämter, ...) sind von der Zuzahlungspflicht ausgeschlossen.

Für private Krankenkassen erfolgt in der Regel keine Abtretung der Kostenübernahme. Das heißt, der Leistungserbringer stellt die gesamte Leistung ausschließlich dem Kunden in Rechnung. Dieser wiederum reicht die Rechnung zur Übernahme bei seiner Kasse ein. Die Therapie in Deutschland wird unterteilt in Leistungserbringergruppen "Physiotherapie, Ergotherapie, Logopädie und Podologie". Des Weiteren gibt es noch Heilpraktiker, die nicht nur Leistungserbringer sind, sondern selbst auch Diagnosen stellen dürfen.

Therapeuten dieser Gruppen sind nach §4 Nr. 14 UStG (Umsatzsteuergesetz) von der Umsatzsteuer befreit, wenn sie auf der Grundlage einer Verordnung behandeln (also mit vorliegendem Rezept). Umsätze ohne Verordnung (z. B. Hot-Stone-Massage oder Gerätetraining per 10er-Karte) sind umsatzsteuerpflichtig. Die meisten Therapeuten verwenden die Kleinunternehmerregelung nach §19 (Umsatzsteuergesetz) und können also bis zu ca. 18.000,– EUR pro Jahr (der Betrag wird immer wieder angepasst) Umsatz in diesem Segment machen, ohne Umsatzsteuer zahlen zu müssen. Für Heilpraktiker (die selbst verordnen) gilt hierbei die Ausnahme der nicht vorrangig medizinischen Leistungen, diese fallen nicht unter §4.

Therapeuten mit Kassenzulassung müssen für die gesetzlichen Krankenkassen die gesetzliche Zuzahlung vom Patienten einbehalten. Die Zuzahlung beträgt 10 % der Leistung (gerundet, per einzelner Leistung - z. B. 6 mal 11,11 EUR ergibt eine Zuzahlung von 6,66 EUR, nicht etwa 6,67 EUR). Zusätzlich werden 10,– EUR pro Rezept fällig. Die gesetzliche Zuzahlung darf dabei nie höher sein als der Gesamtpreis (2 × 4,– EUR = 8,– EUR Zuzahlung = 8,– EUR). Für Patienten, welche von der Zuzahlung zeitweise befreit sind, gilt die Zuzahlung je nach Datum der einzelnen Behandlung nur für einen Teil der Leistung (z. B.: 6 Behandlungen a 10,– EUR, davon 3 im Dezember (befreit), 3 im Januar ergibt eine Zuzahlung dieser Position von 3,– EUR). Für die 10,– EUR Rezeptgebühr ist entscheidend, ob der Patient am Tag der ersten Behandlung bereit war.

Kinder vor dem vollendeten 18 Lebensjahr sind von der gesetzlichen Zuzahlung befreit. Erst ab dem 18. Geburtstag wird die Zuzahlung erhoben. Für die Zuzahlung der Rezeptgebühr (10,– EUR) ist immer der Termin der ersten Behandlung relevant. Für die 10 % Zuzahlung muss jeder Termin einzeln berücksichtigt werden. Hat ein Patient während der Behandlung (nach dem 1. Termin, aber vor dem letzten Termin des Rezeptes) seinen 18. Geburtstag, so ist er von der Rezeptgebühr befreit. Außerdem ist er für alle Termine vor seinem 18 Geburtstag befreit. Zu zahlen sind also die 10 % auf die Termine ab dem 18. Geburtstag.

In AMPAREX wählt man als Zuzahlungsbefreiung "teilweise (ohne 10 EUR für Verordnung)" aus und gibt die Anzahl der Termine vor dem Geburtstag an. Die Berechnung der Zuzahlung berücksichtigt dann nur die verbleibenden Termine.

Die Preisfindung für Kassenleistungen erfolgt anhand der Preislisten, welche die Verbände mit den Kassen aushandeln. Die Therapeuten dürfen dabei keine höheren Preise (Eigenanteil) vom Patienten verlangen, sie sind an die Preise fest gebunden.

#### Bereiche

- [Kostenaufstellung | Abrechnung KT](https://manual.amparex.com/display/HAN/Kostenaufstellung+%7C+Abrechnung+KT)
- [Einzelrechnungen | Abrechnung KT](https://manual.amparex.com/display/HAN/Einzelrechnungen+%7C+Abrechnung+KT)
- [Sammelrechnungen | Abrechnung KT](https://manual.amparex.com/display/HAN/Sammelrechnungen+%7C+Abrechnung+KT)
- [Elektr. Anfragen | Abrechnung KT](https://manual.amparex.com/display/HAN/Elektr.+Anfragen+%7C+Abrechnung+KT)
- [Archiv elektr. Datenaustausch | Abrechnung KT](https://manual.amparex.com/display/HAN/Archiv+elektr.+Datenaustausch+%7C+Abrechnung+KT)
- [Retouren-Dateien | Österreich, Abrechnung KT](https://manual.amparex.com/pages/viewpage.action?pageId=55019759)
- [Arbeitsabläufe | Abrechnung KT](https://manual.amparex.com/pages/viewpage.action?pageId=5472407)  $\bullet$
- [E-Learnings | Abrechnung KT](https://manual.amparex.com/display/HAN/E-Learnings+%7C+Abrechnung+KT)
- [Lösungen | Abrechnung KT](https://manual.amparex.com/pages/viewpage.action?pageId=5472409)

# **Abrechnung Kostenträger | Modul**

### Allgemeine Arbeitsabläufe

- [Verschiedene Abrechnungszenarien | Arbeitsablauf,](https://manual.amparex.com/display/HAN/Verschiedene+Abrechnungszenarien+%7C+Arbeitsablauf%2C+Abrechnung+KT)  [Abrechnung KT](https://manual.amparex.com/display/HAN/Verschiedene+Abrechnungszenarien+%7C+Arbeitsablauf%2C+Abrechnung+KT)
- 
- [Voraussetzungen für die elektronische Abrechnung](https://manual.amparex.com/pages/viewpage.action?pageId=7931625)
- [ELDA Abrechnung \(Österreich\)](https://manual.amparex.com/pages/viewpage.action?pageId=7931630) ein einreichen von der [eKV & eVA einrichten und einreichen](https://manual.amparex.com/display/HAN/eKV+und+eVA+einrichten%2C+einreichen+%7C+Arbeitsablauf%2C+Abrechnung+KT)

# E-Learnings

# Zusammenhänge

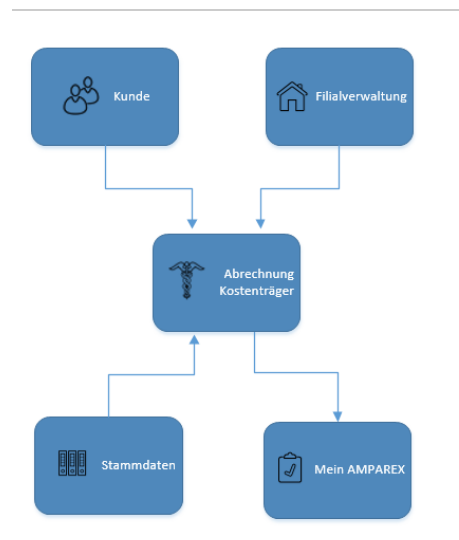